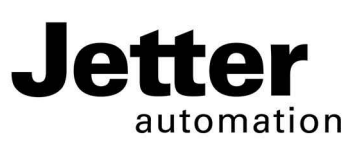

# **JC-360**

### **Steuerung**

#### **Jetter AG Kontakte:**

Gräterstraße 2 E-Mail - Vertrieb: sales@jetter.de D-71642 Ludwigsburg E-Mail - Hotline: hotline@jetter.de Germany Telefon - Hotline: +49(0)7141/2550-

444

# **Installationsanleitung**

Artikel-Nr.: 60873051 | Version 1.40

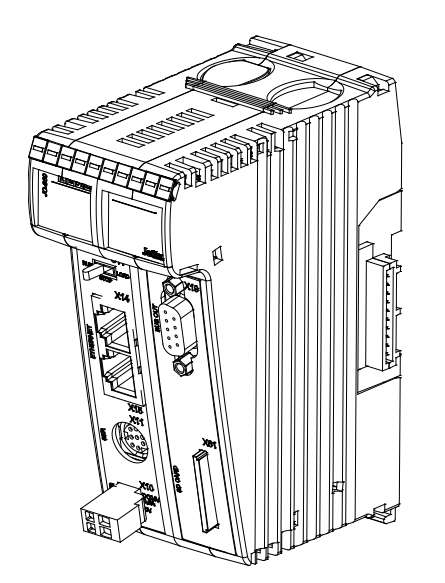

Juli 2015 / Printed in Germany

Laden Sie die Betriebsanleitung von www.jetter.de unter Support > Downloads herunter.

#### **Lieferumfang**

- 1 x JC-360 Optionen: [MC]-[A]-[R]
- 1 x 60870409 2-poliger Stecker, Zugfederanschluss
- 10 x 60870411 Klemmenmarkierer
- 1 x 60873051 Installationsanleitung

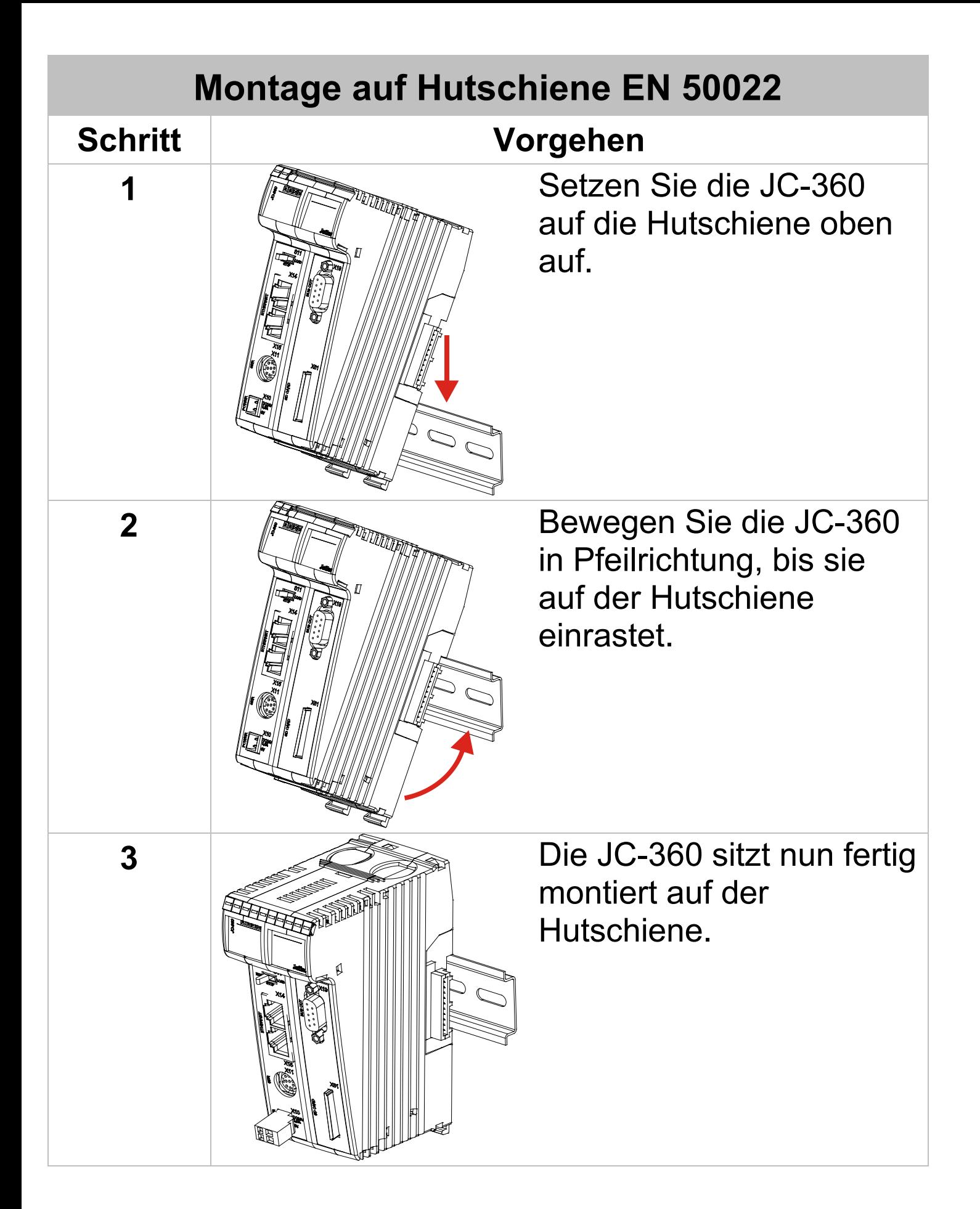

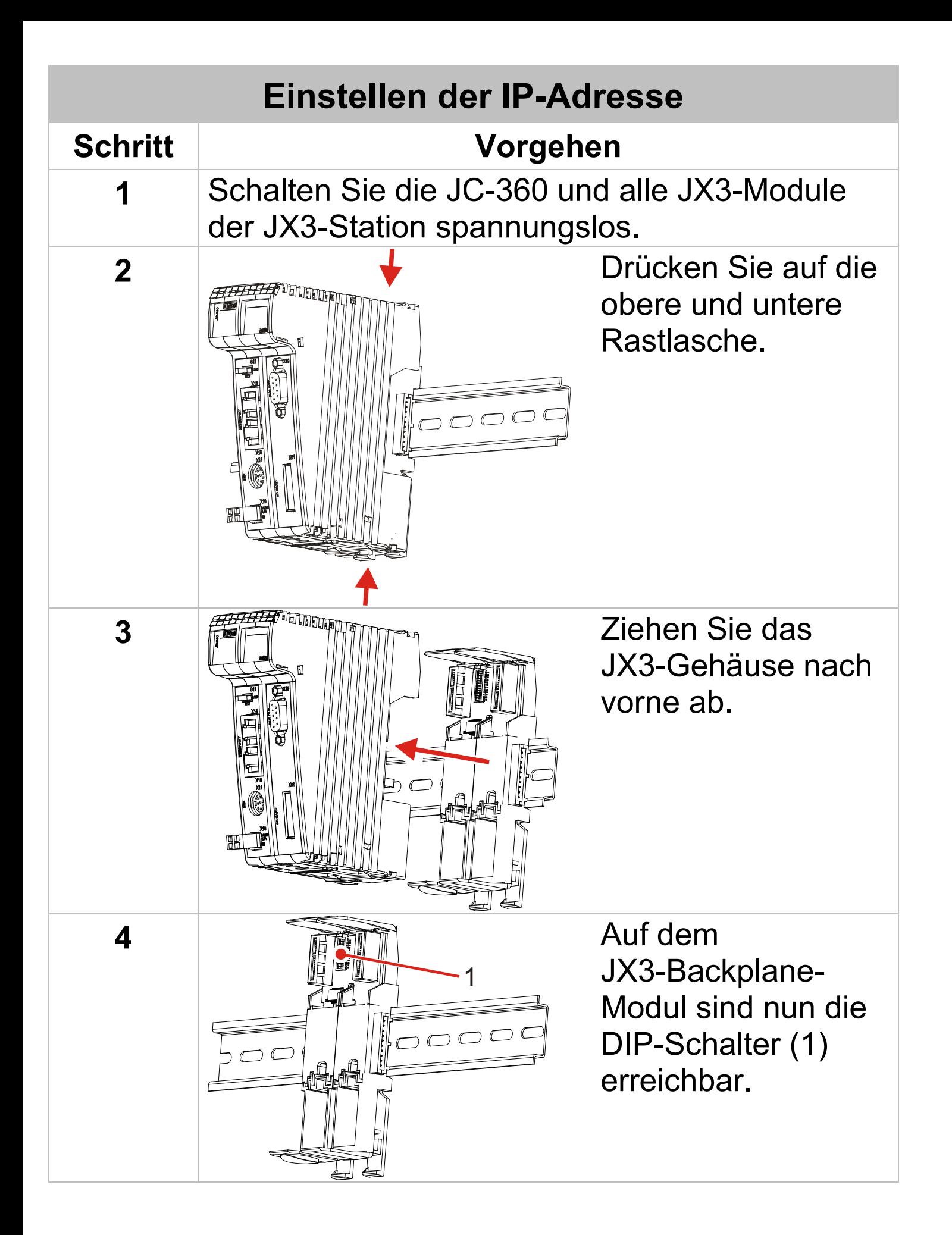

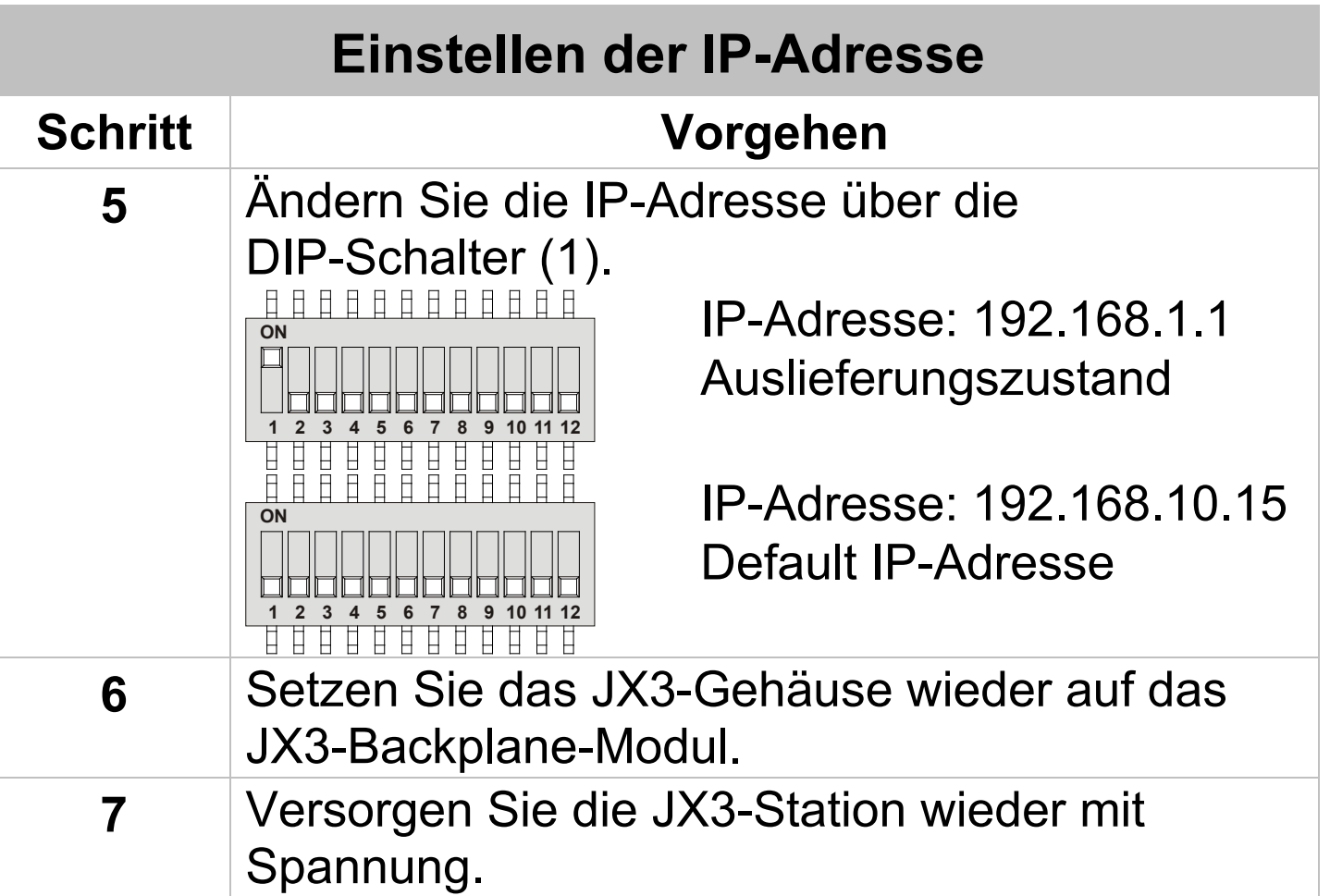

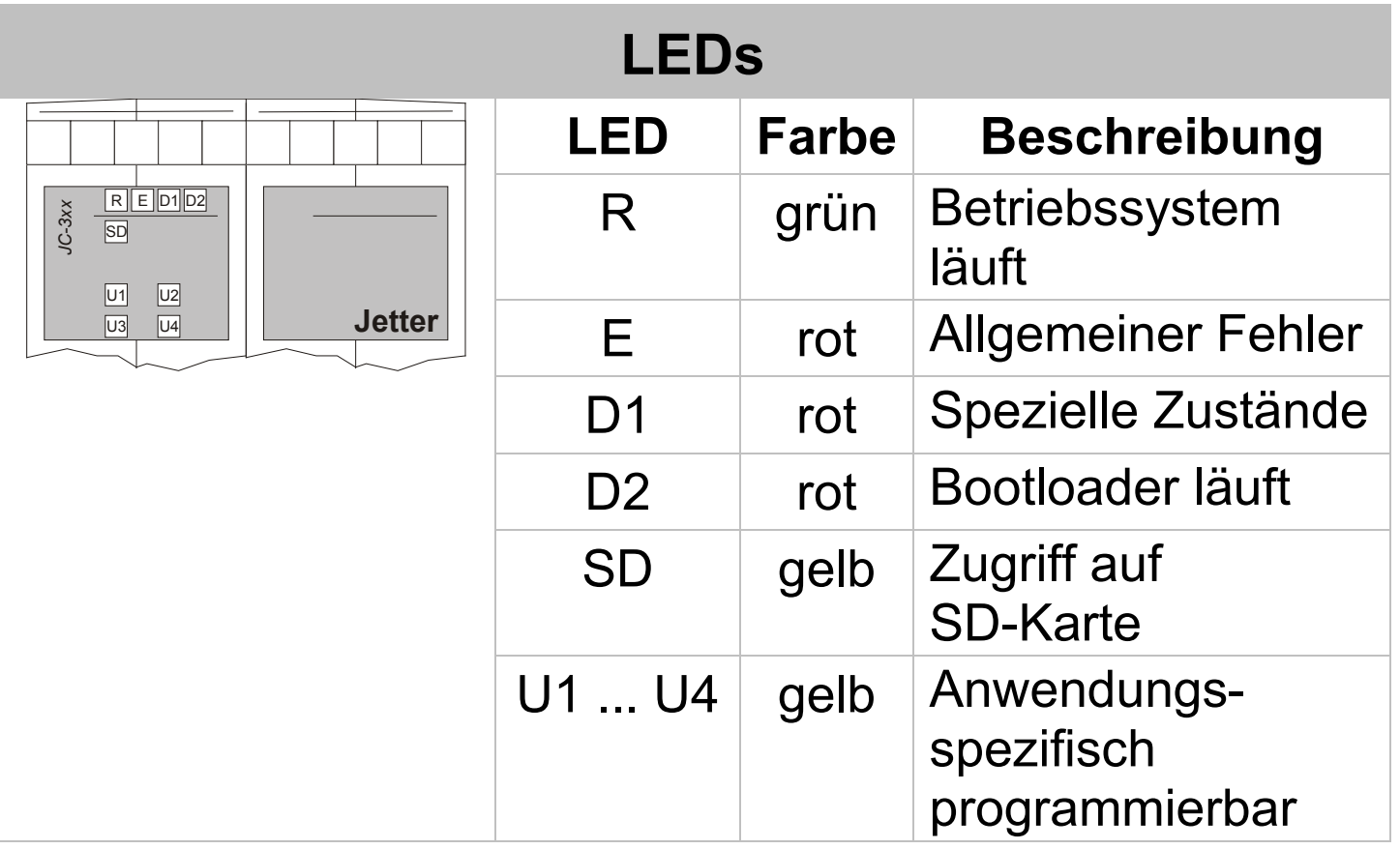

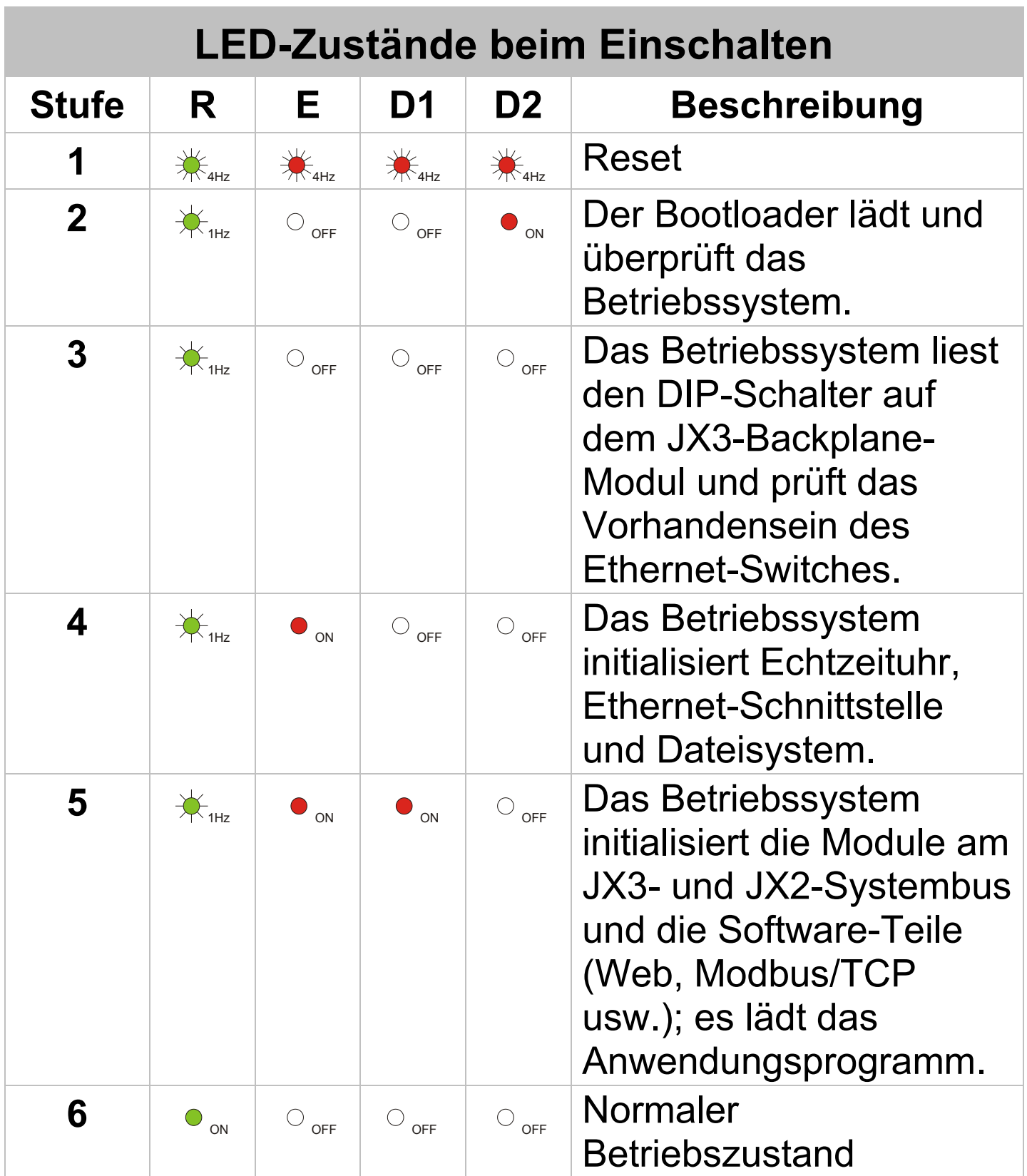

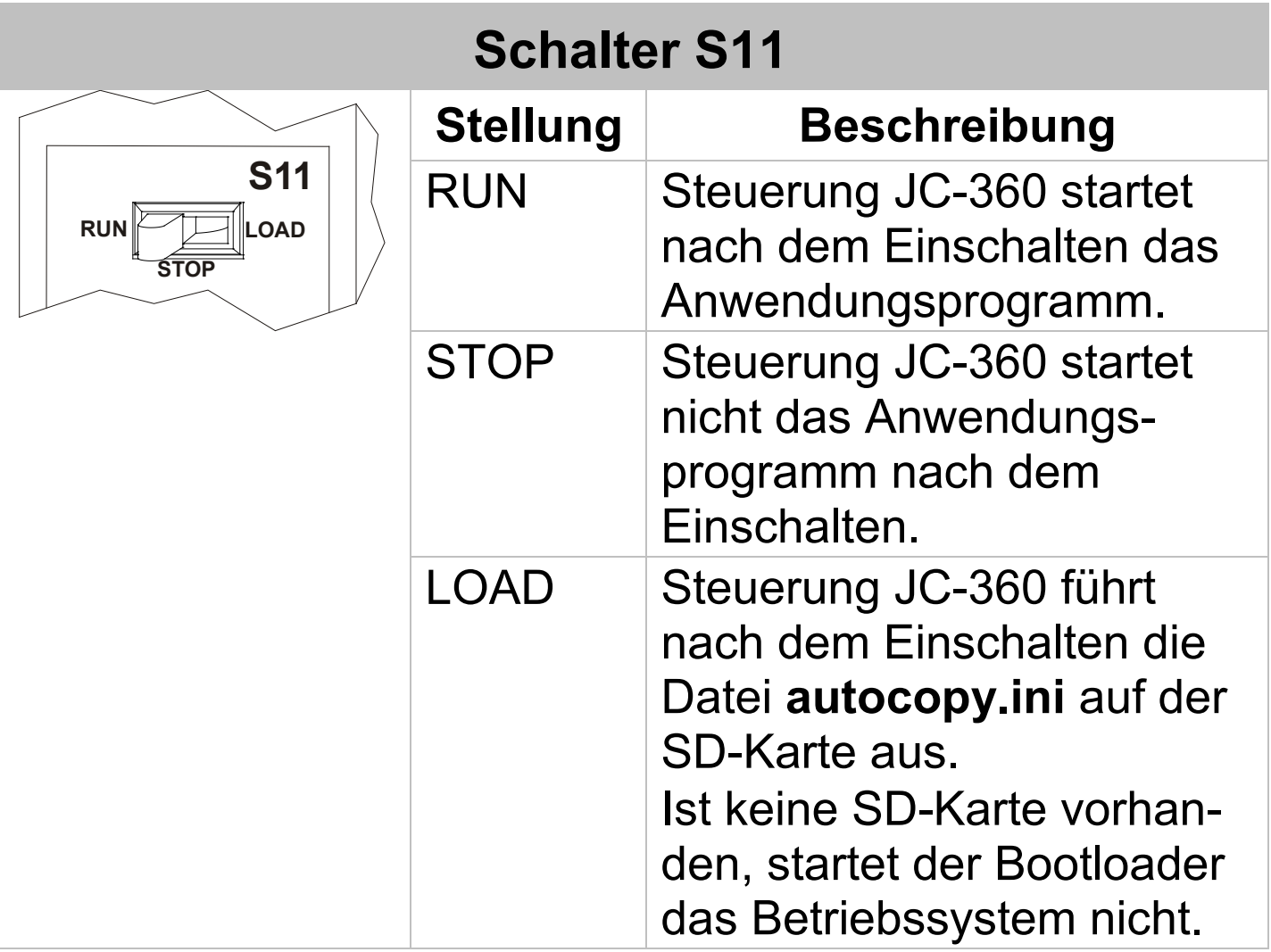

### **Anschlussbeschreibung X10**

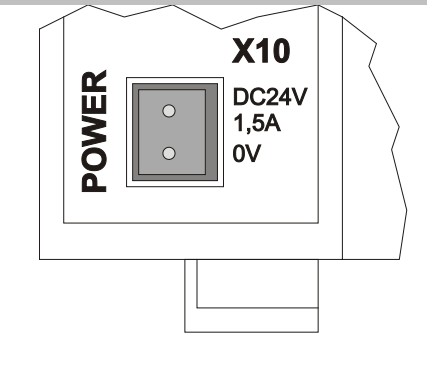

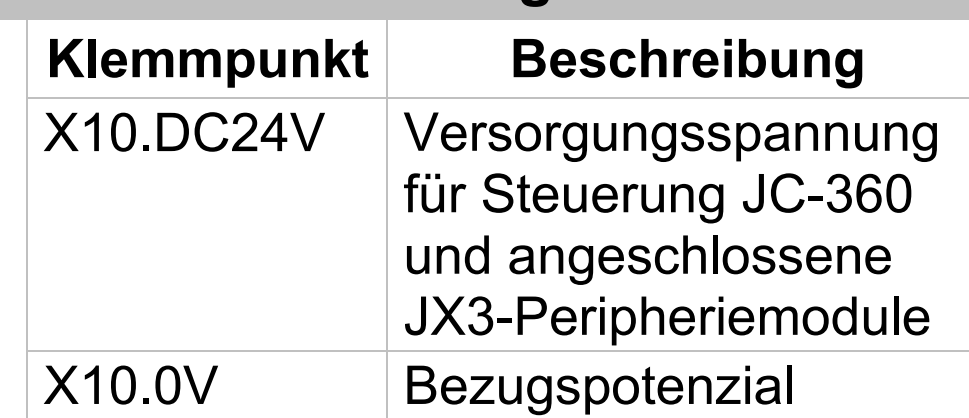

#### **Technische Daten X10**

Spannungsbereich: DC 24 V, -15 % ... +20 % Leistungsaufnahme: Max.  $1,5 A x 24,0 V = 36 W$ 

#### **Leiteranschluss X10**

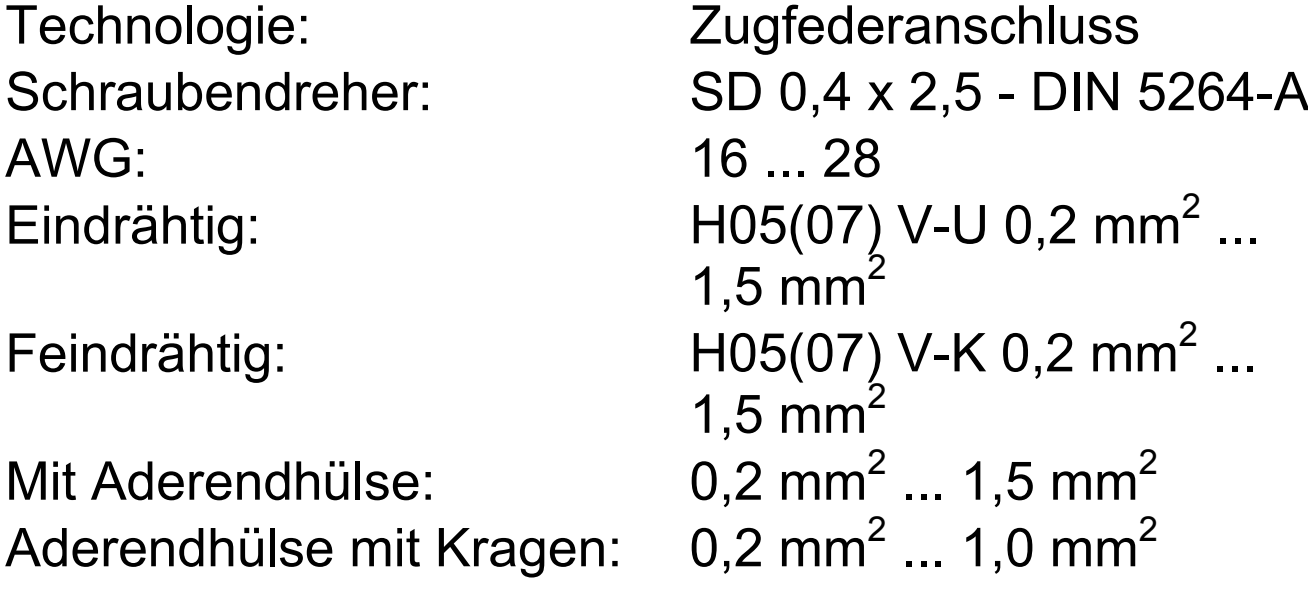

## **Anschlussbeschreibung X11**

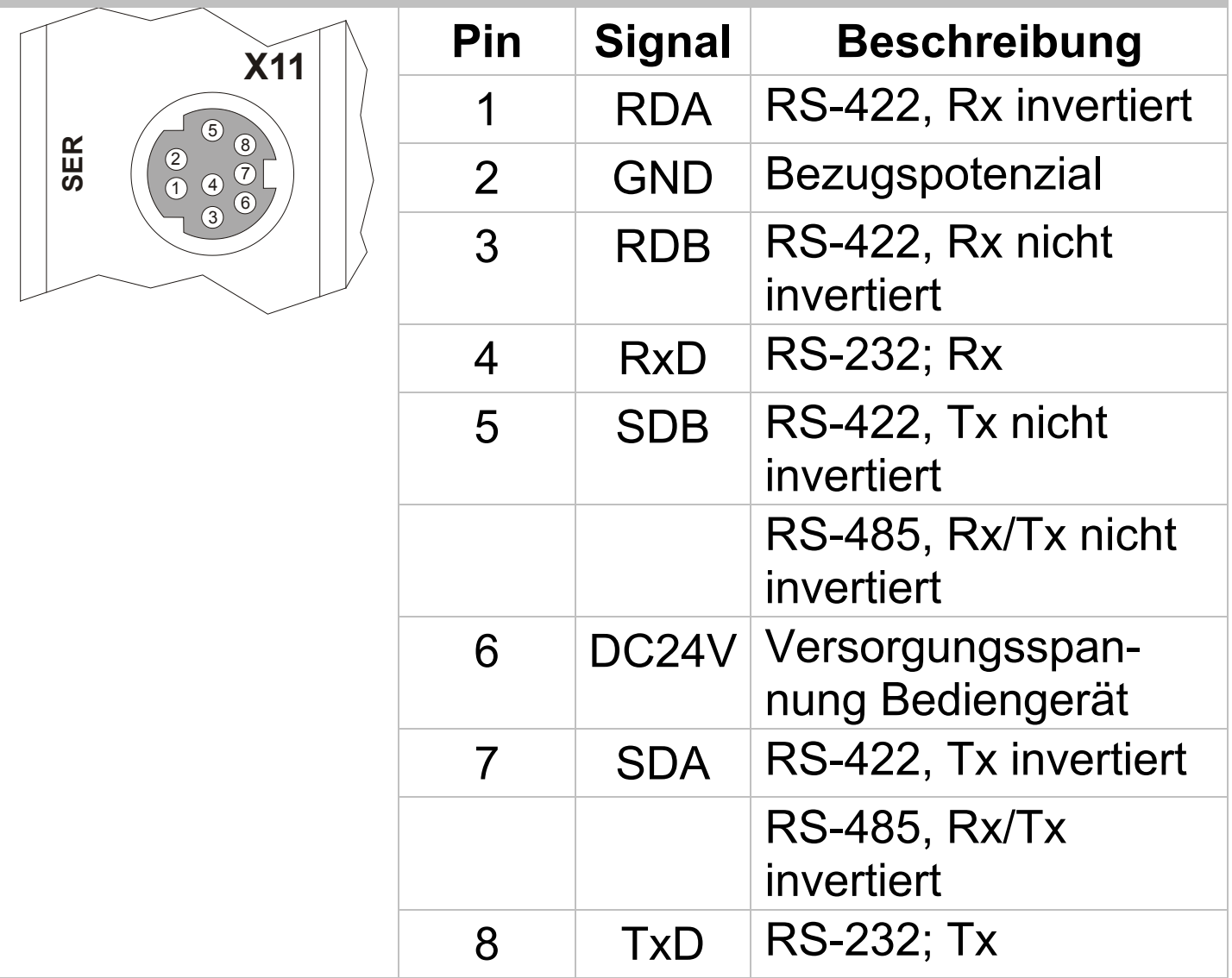

#### **Technische Daten X11**

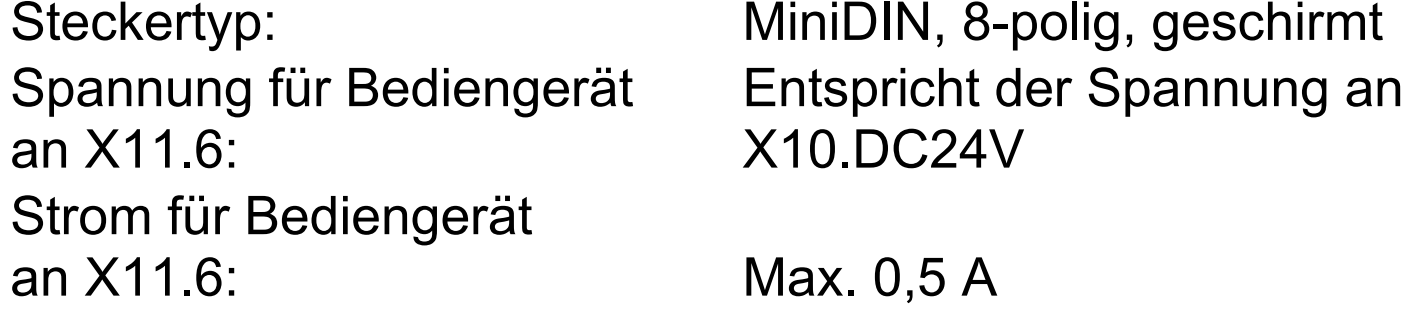

#### **Anschlussbeschreibung X19**

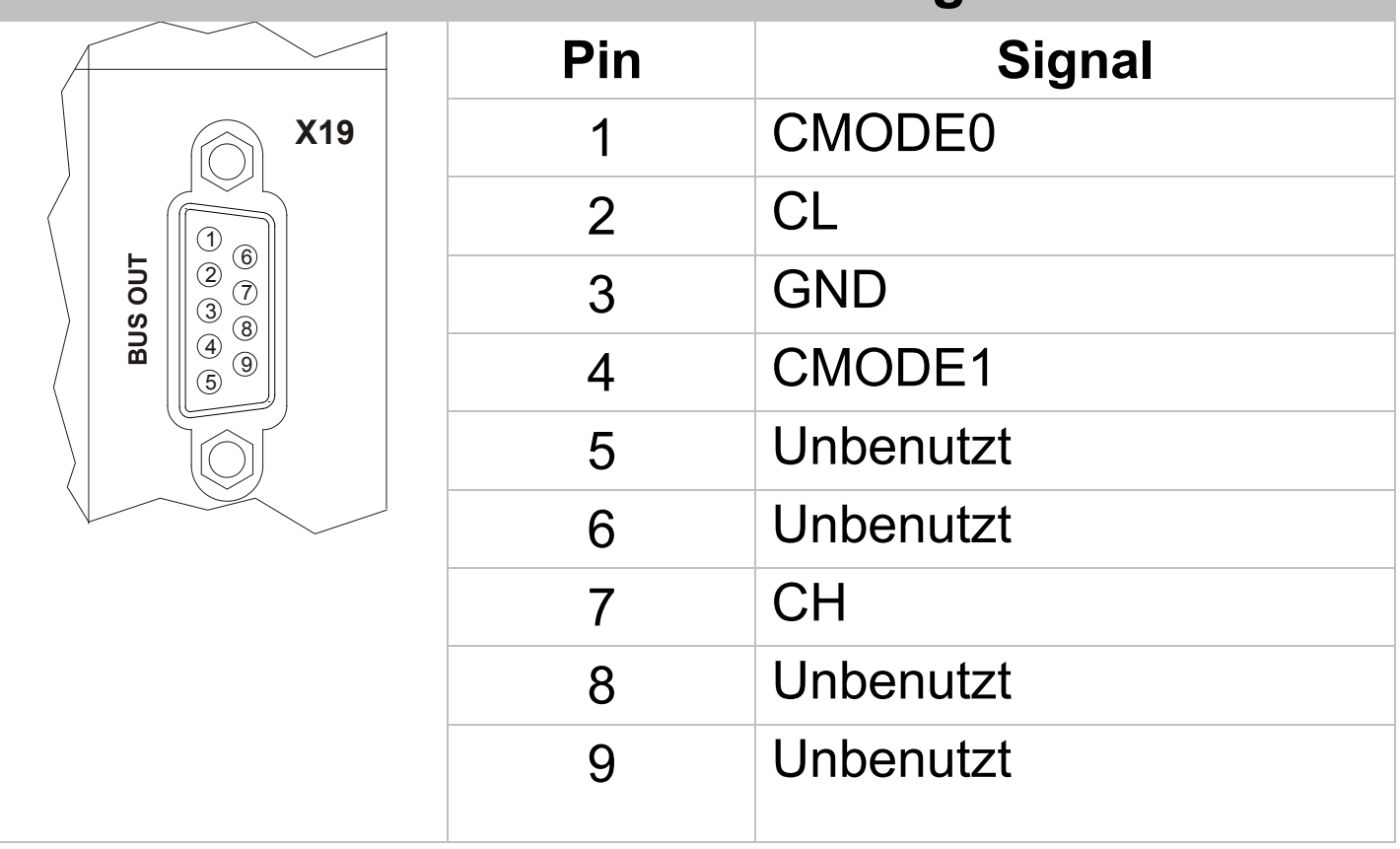

#### **Technische Daten X19**

Steckertyp: Sub-D 9-polig, Buchse

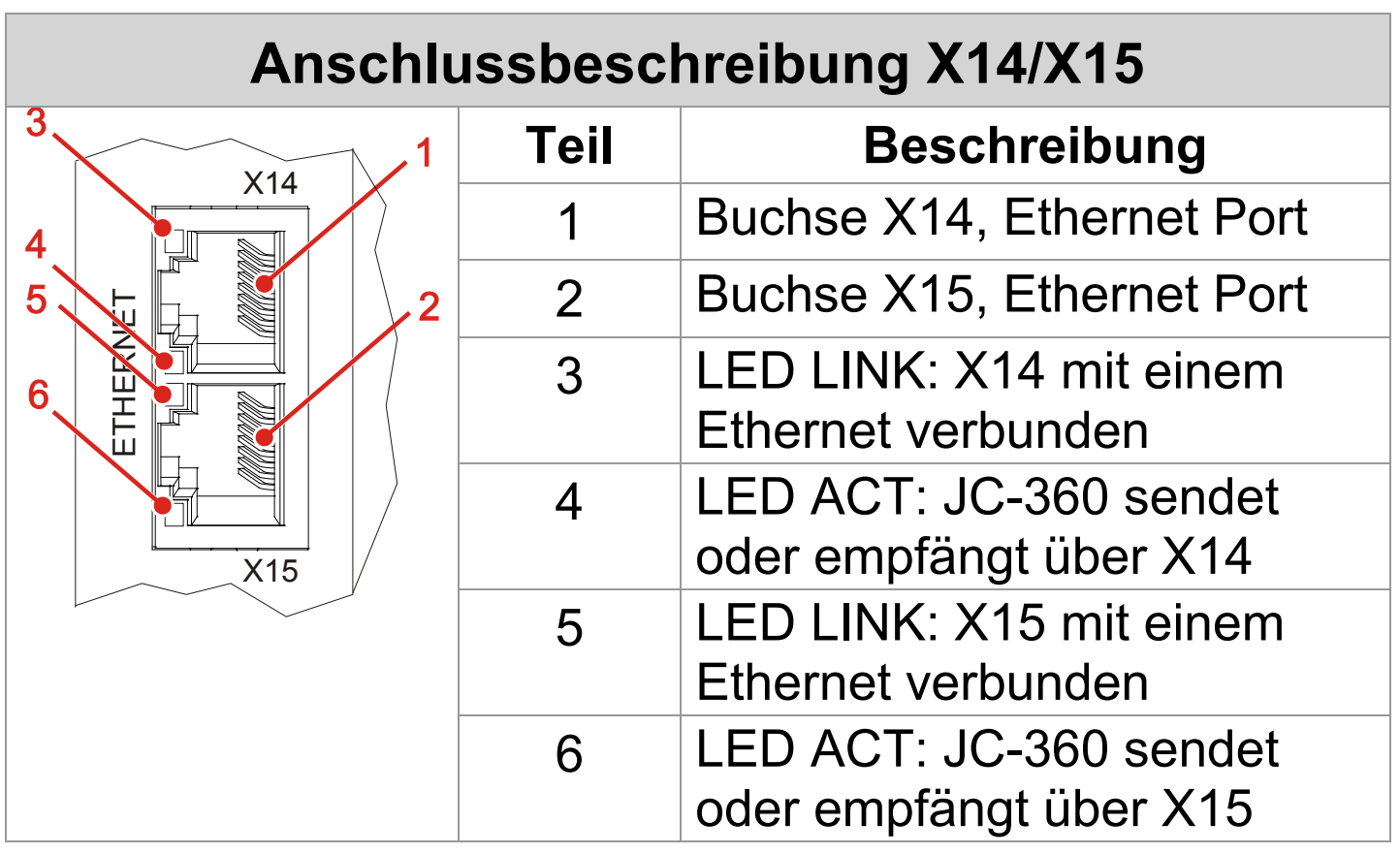

#### **Technische Daten X14/X15**

Auto cross over: Ja Klemmenart: RJ45-Buchse

Übertragungsrate: 10 MBit/s, 100 MBit/s Leitungsart: Cat 5e, geschirmt

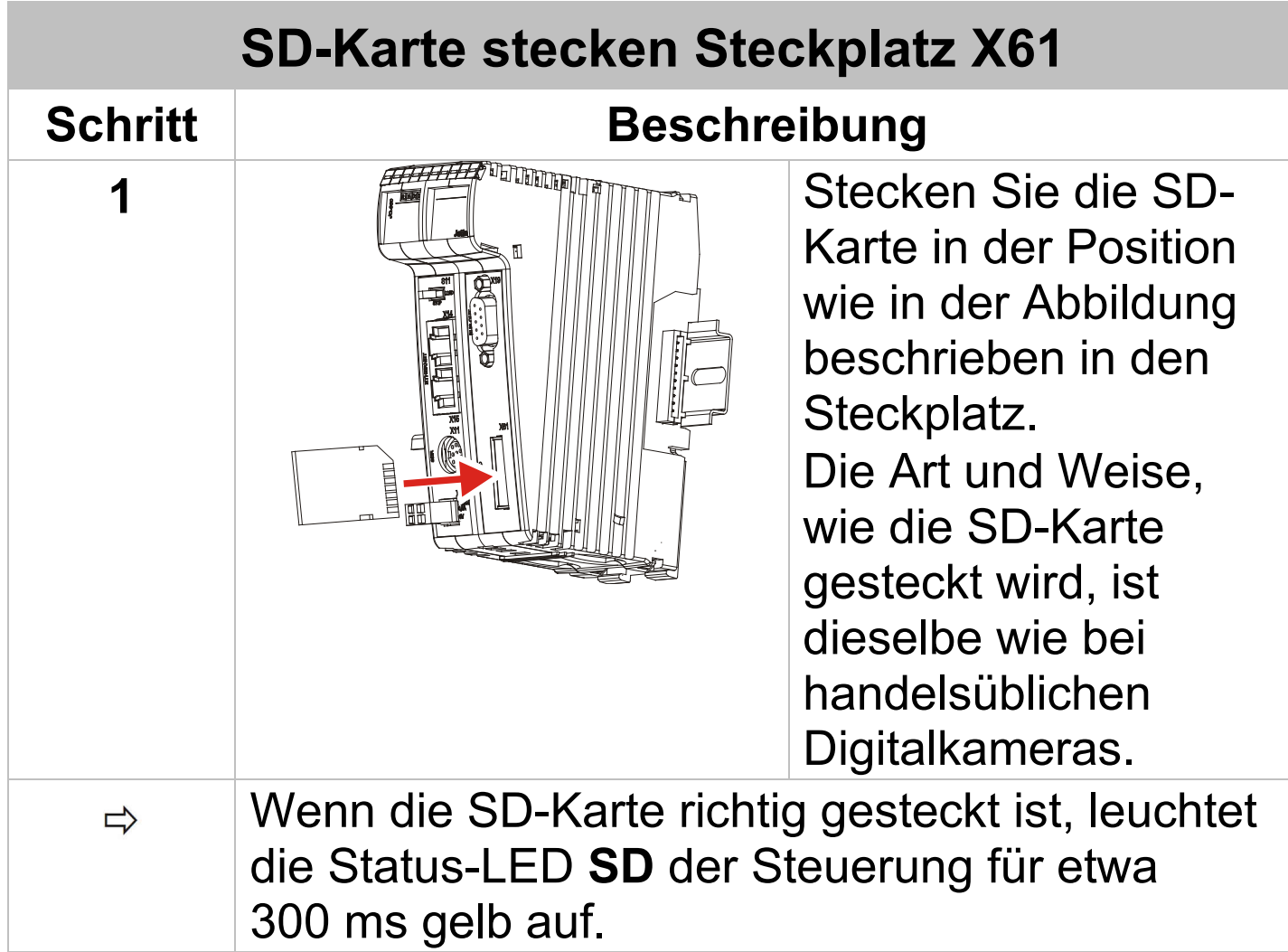

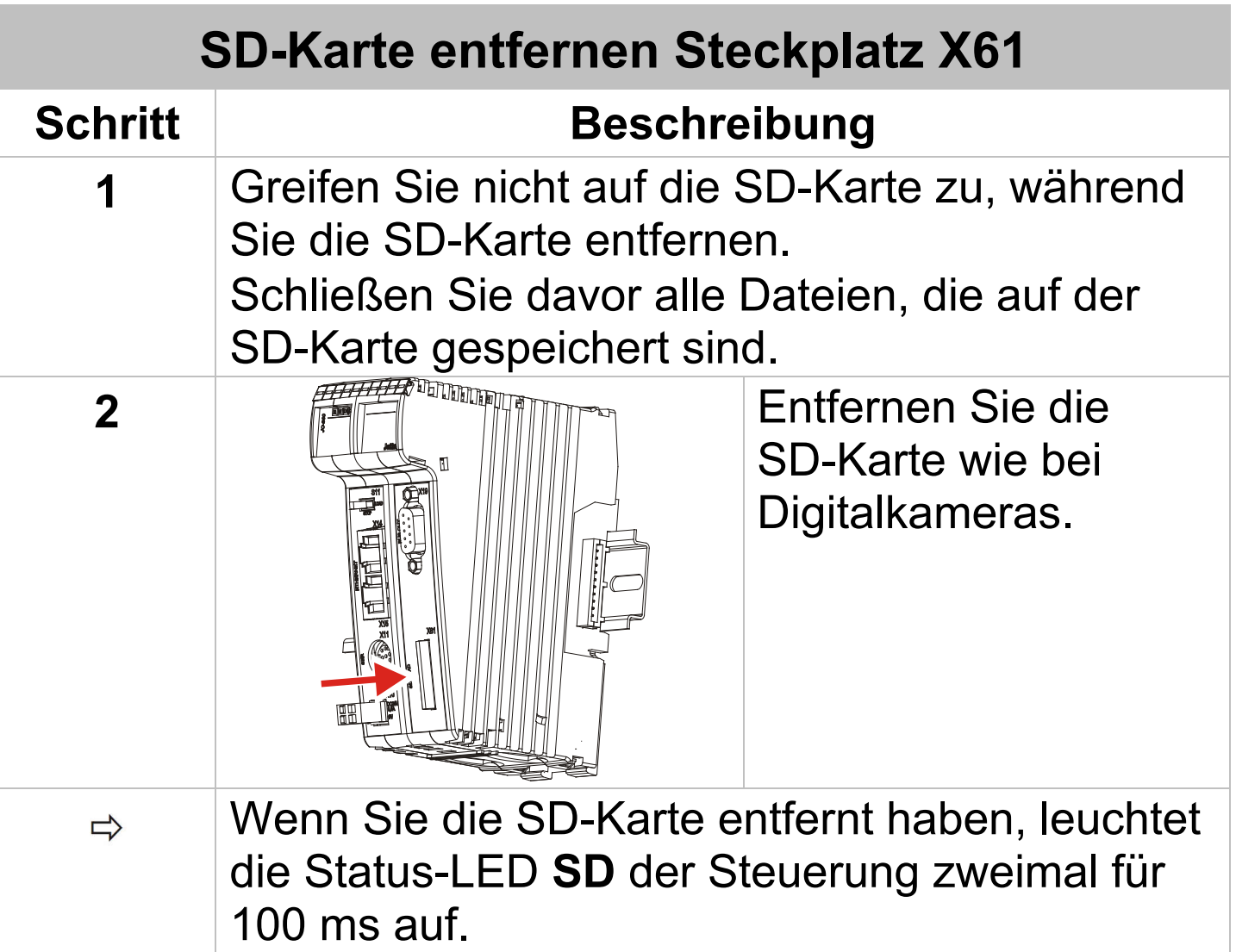

#### **Technische Daten X61**

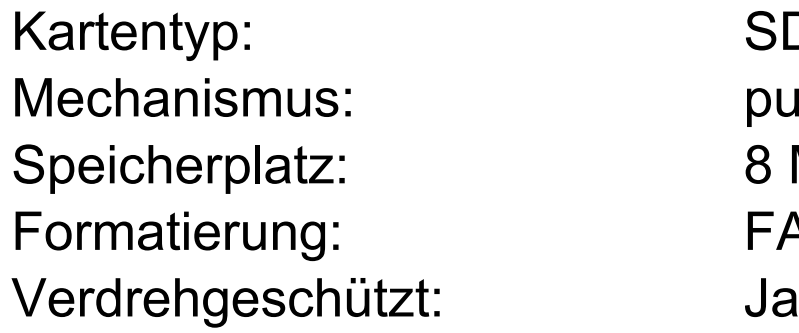

SD-Karte, SDHC-Karte push-push 8 MByte ... 4 GByte FAT/FAT 32

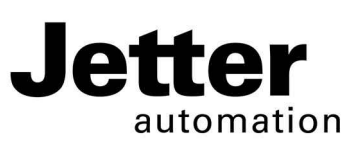

# **JC-360**

# **Controller**

Graeterstrasse 2 E-mail - Sales: sales@jetter.de D-71642 Ludwigsburg E-mail - Hotline: hotline@jetter.de Germany Phone - Hotline: +49(0)7141/2550-

#### **Jetter AG Communication:**

444

# **Installation Manual**

Item # 60873051 | Revision 1.40

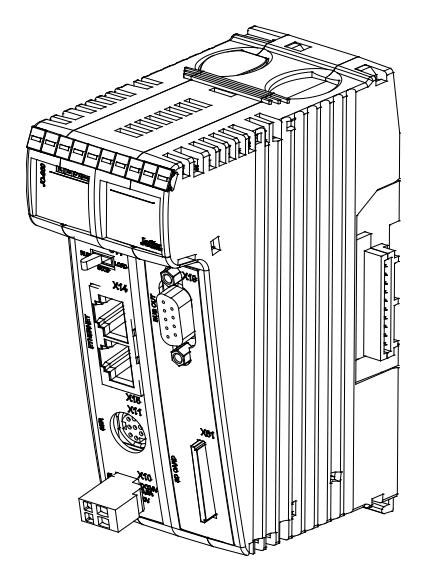

July 2015 / Printed in Germany

Download the user manual from www.jetter.de, Support > Downloads.

#### **Scope of delivery**

- 1 x JC-360 Options: [MC]-[A]-[R]
- 1 x 60870409 2-pin connector, spring-cage connection
- 10 x 60870411 Terminal labels
- 1 x 60873051 Installation Manual

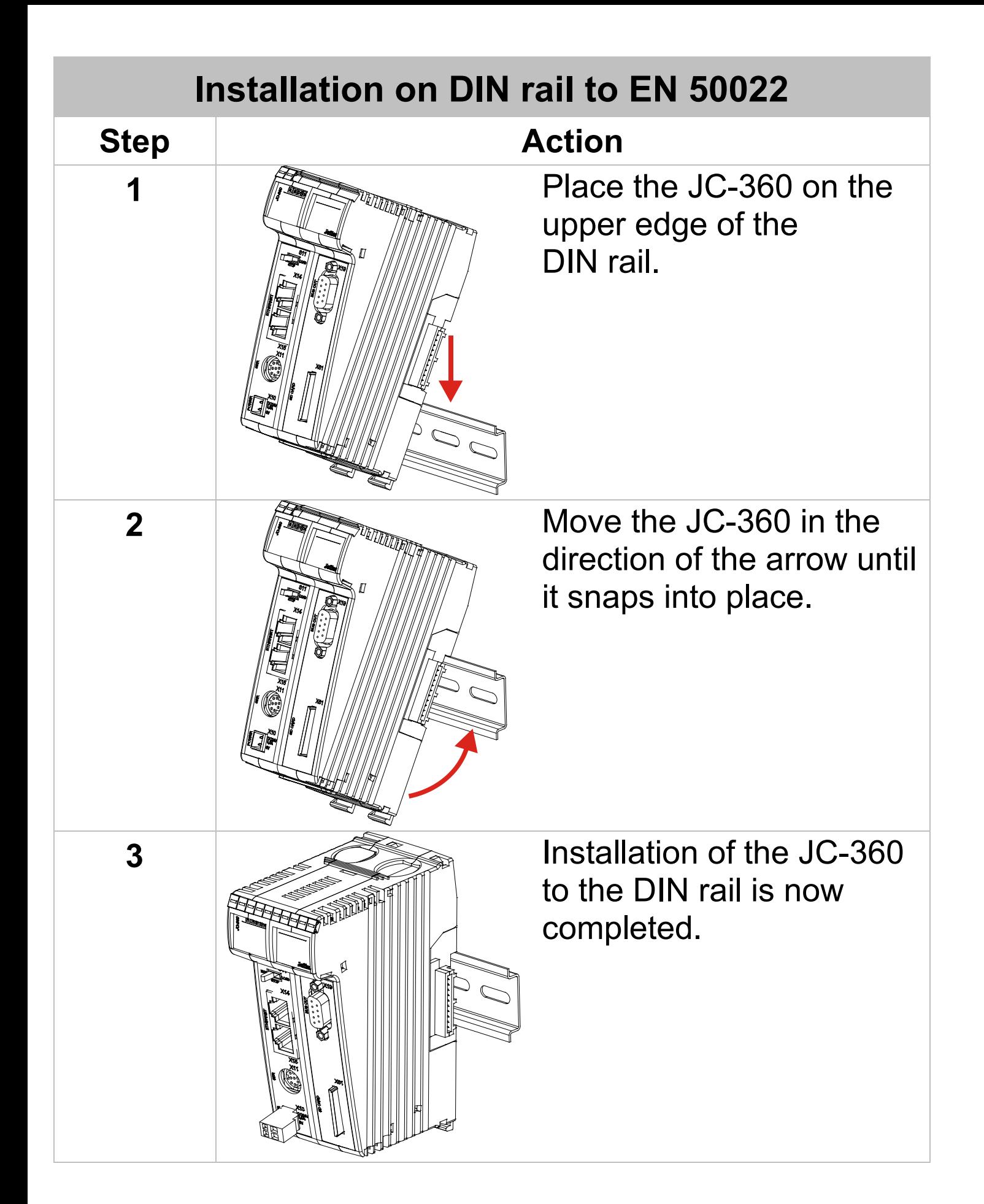

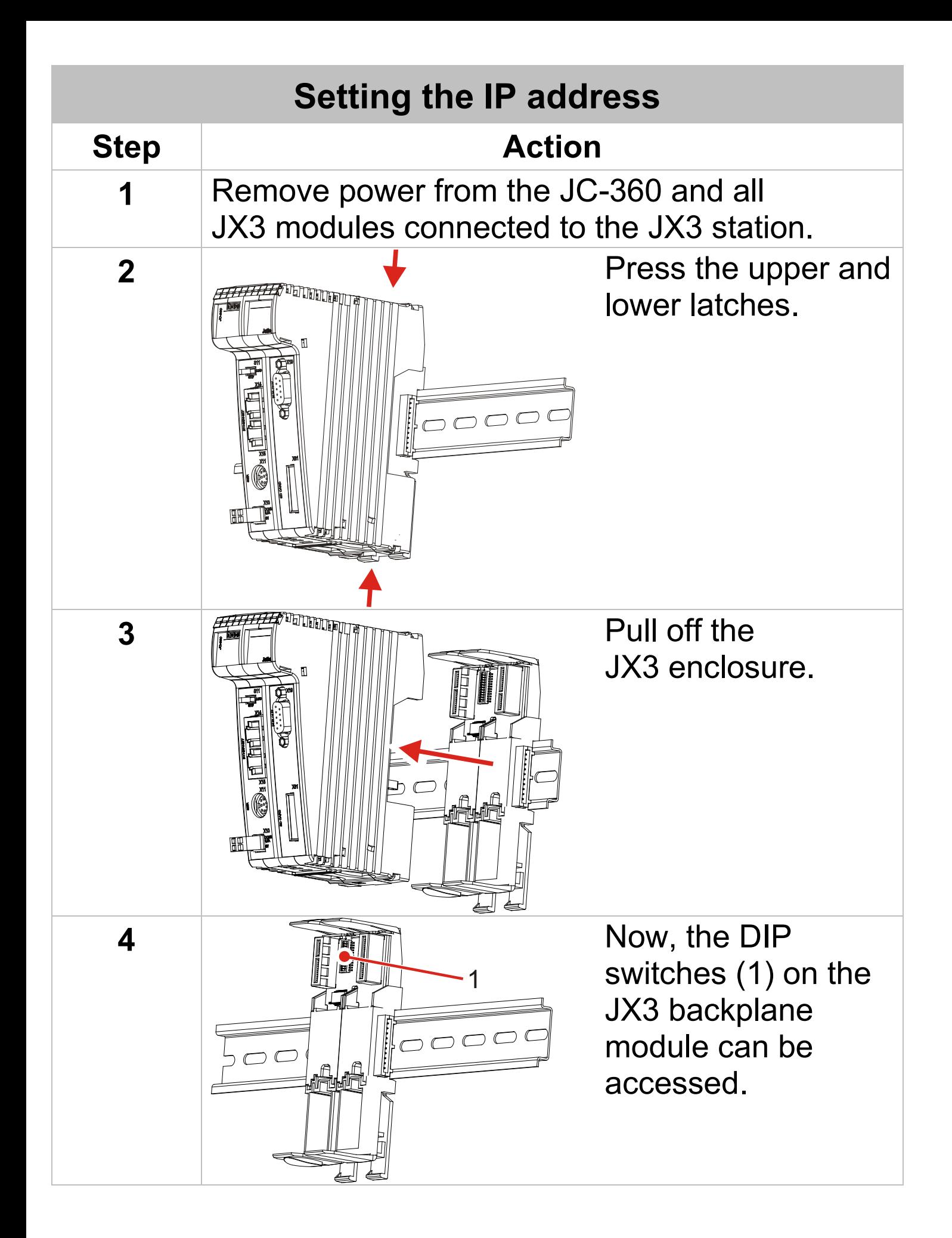

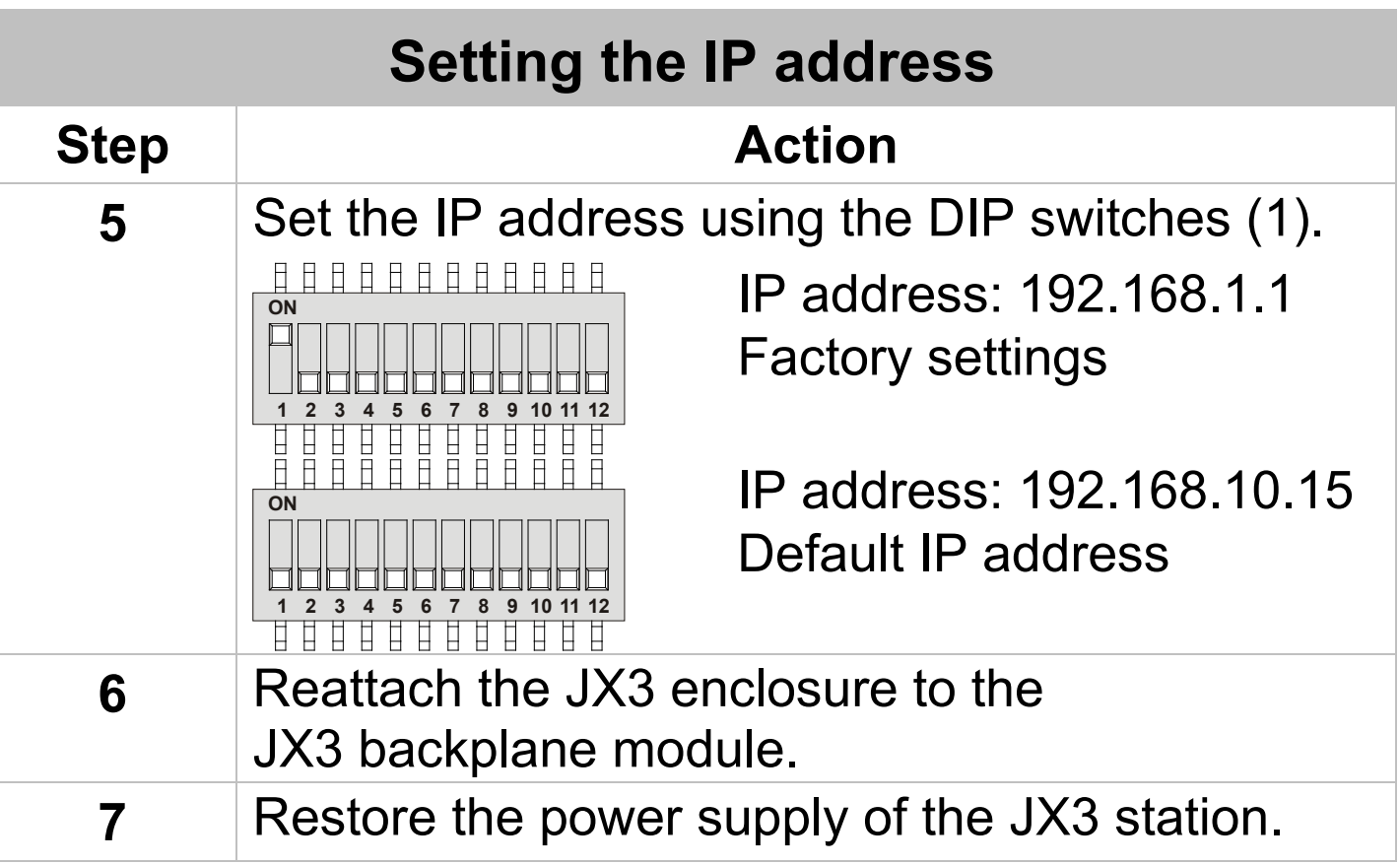

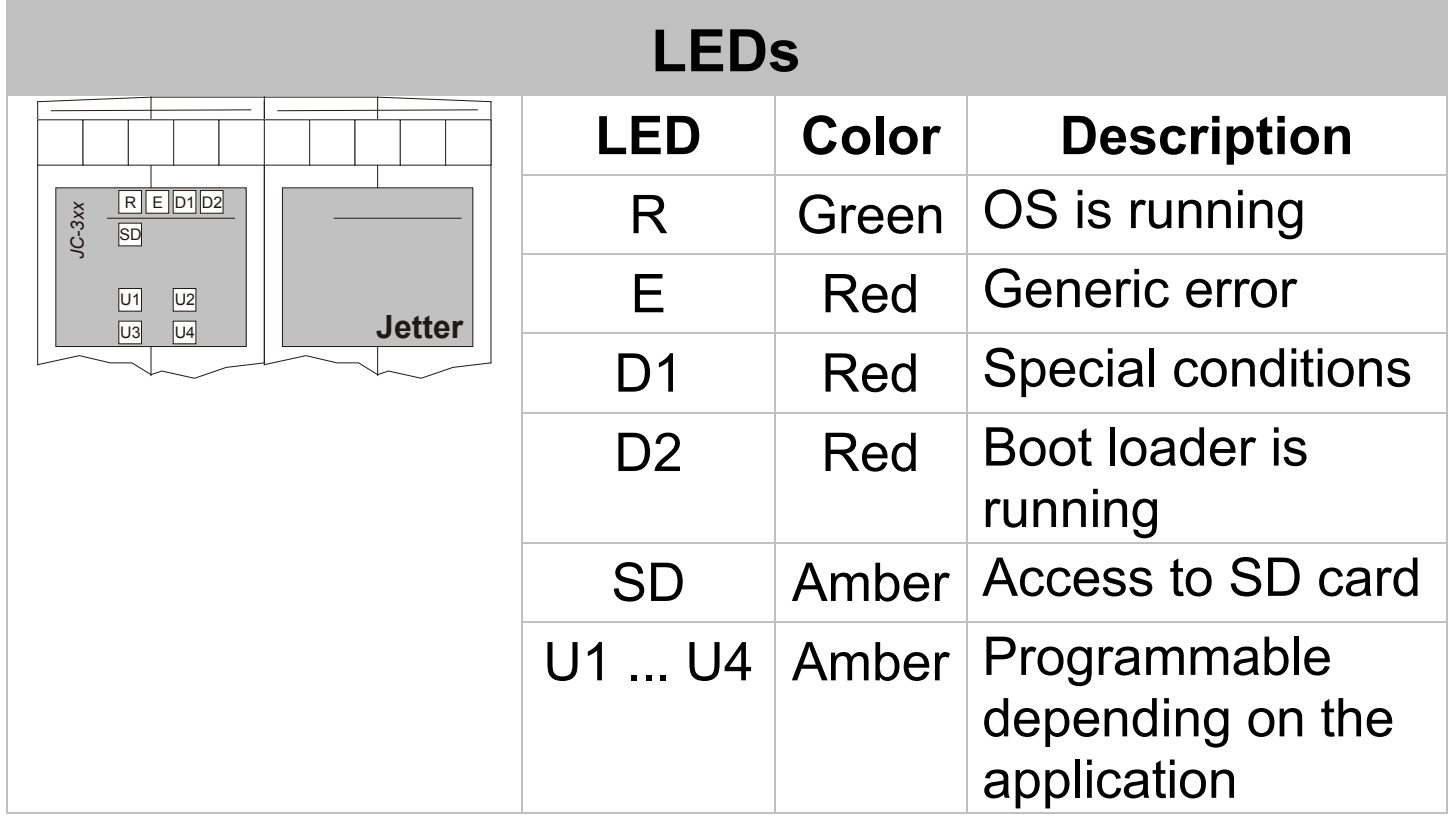

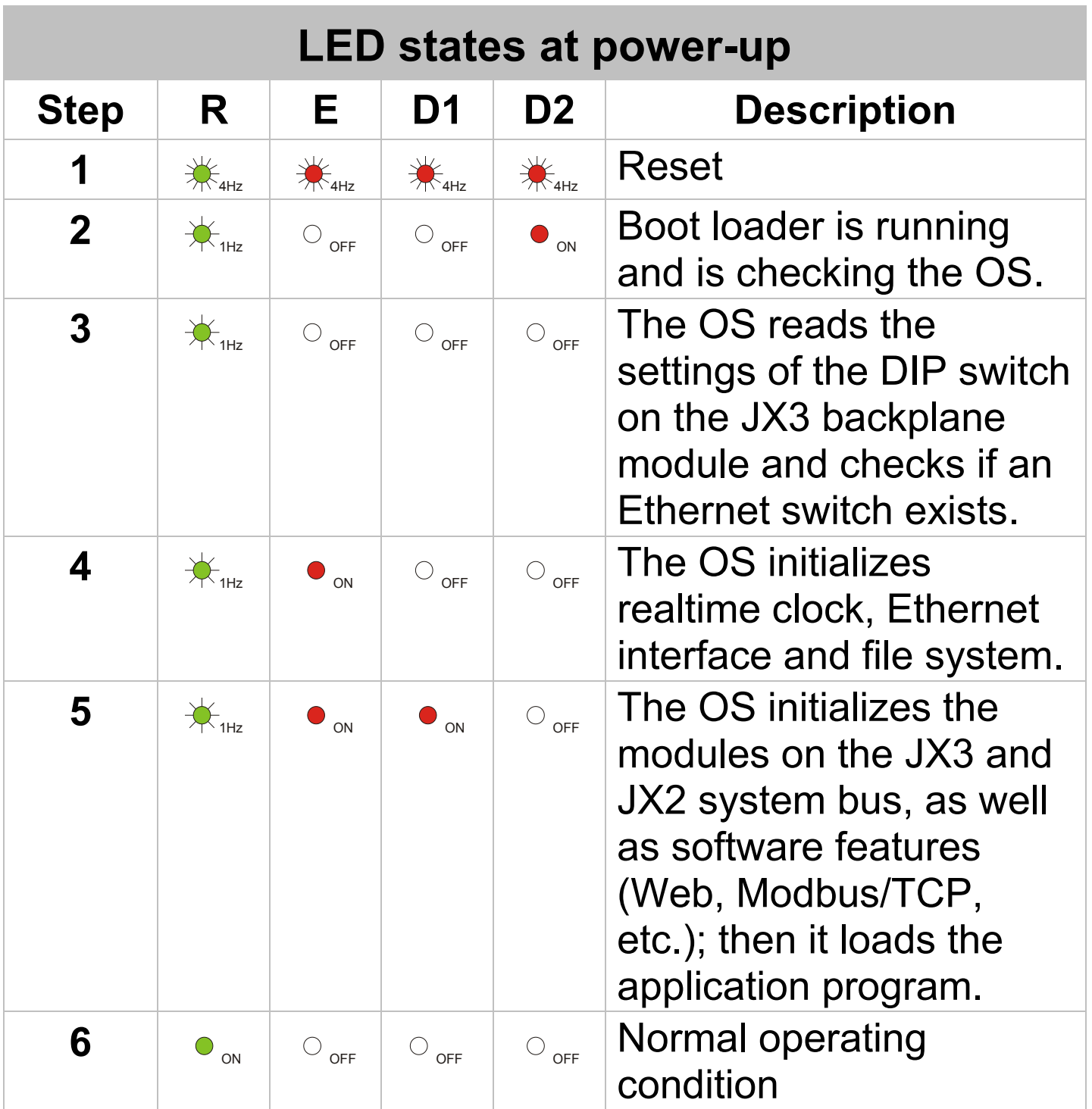

#### **Mode selector S11**

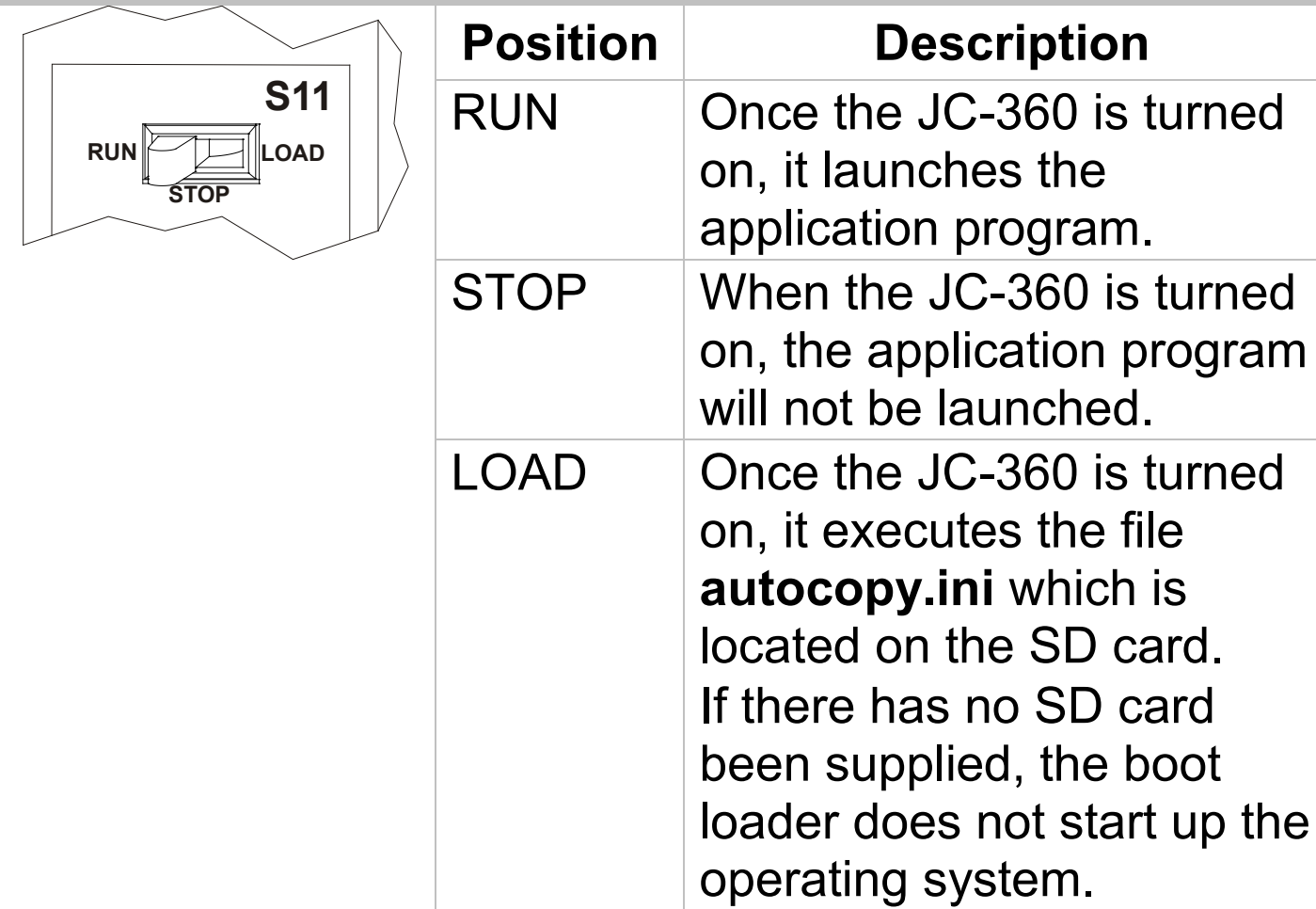

## **Terminal X10 - Description**

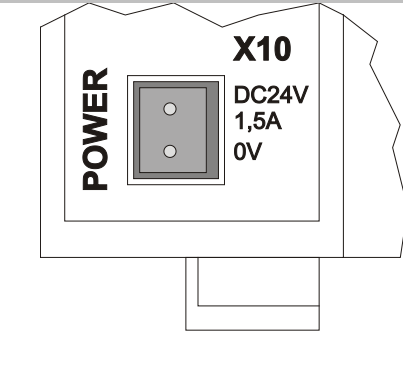

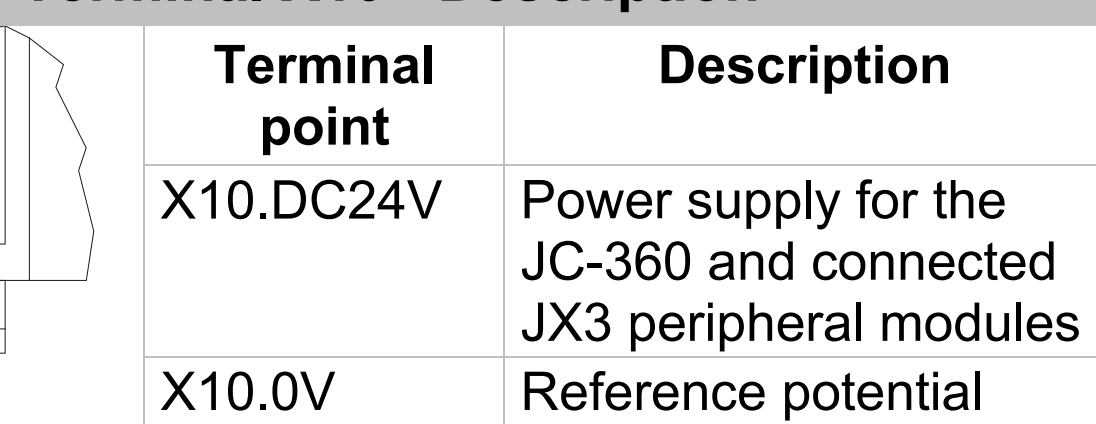

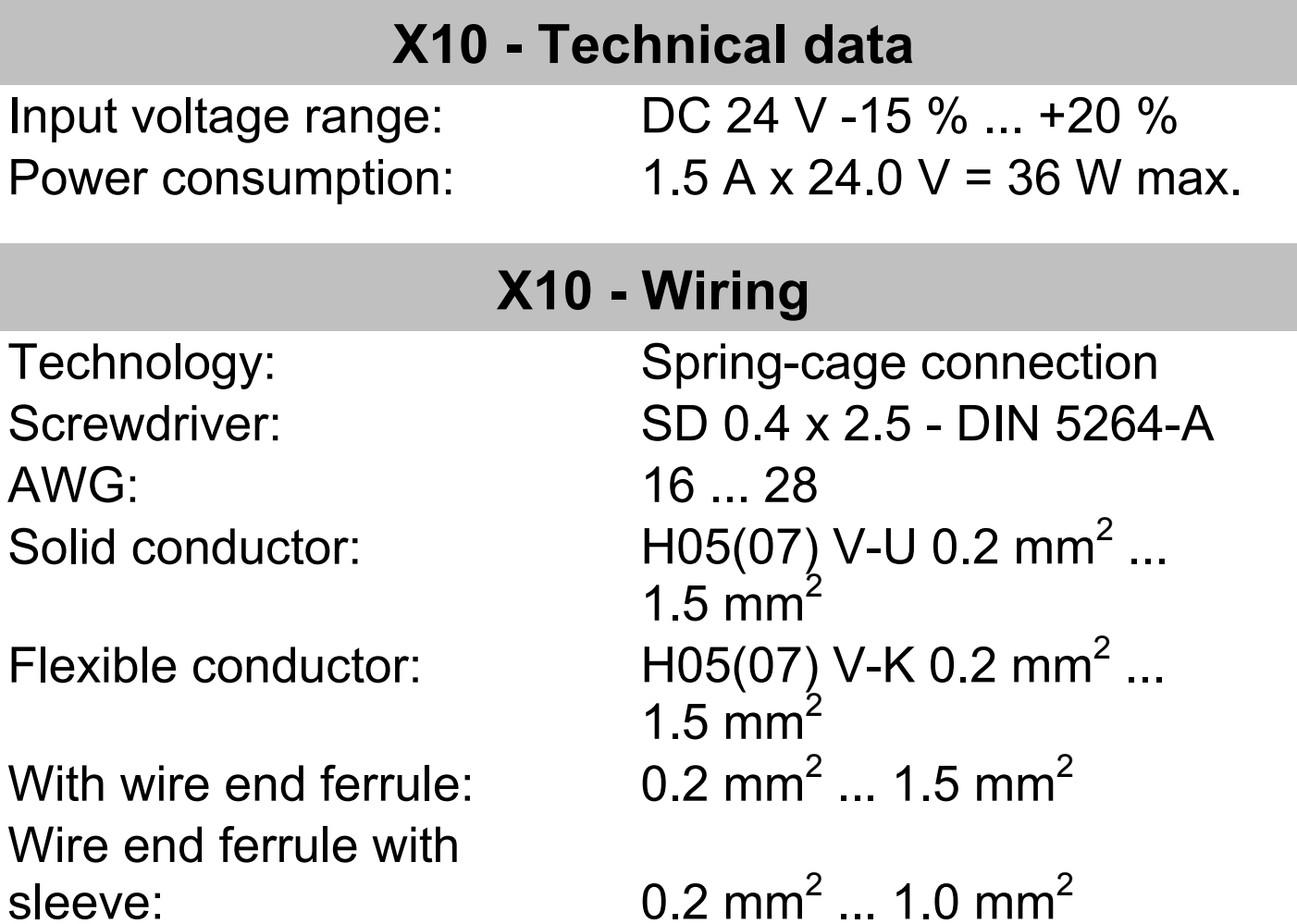

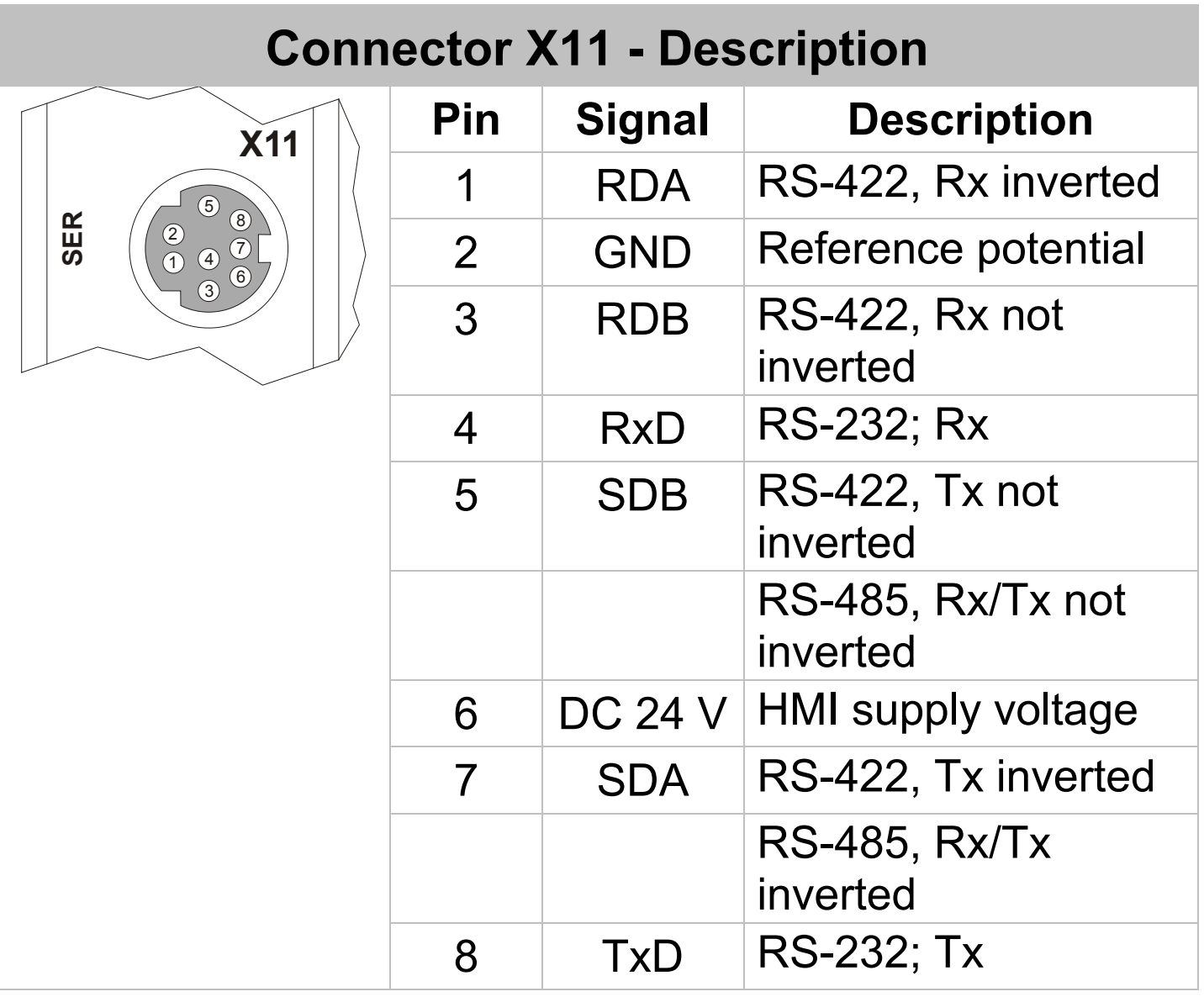

#### **X11 - Technical data**

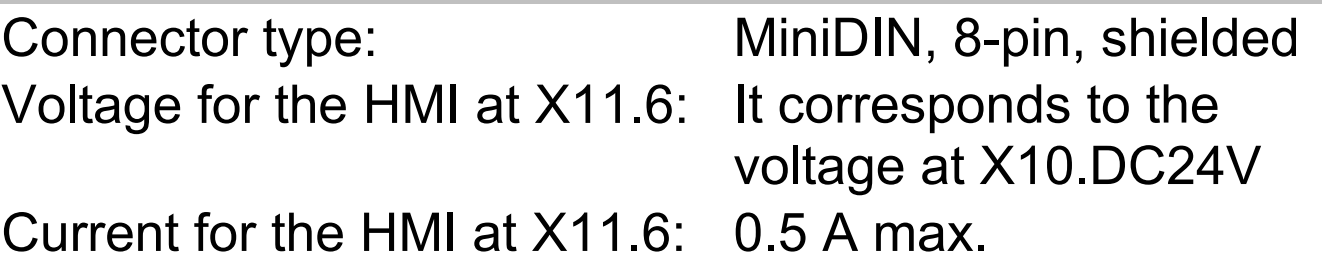

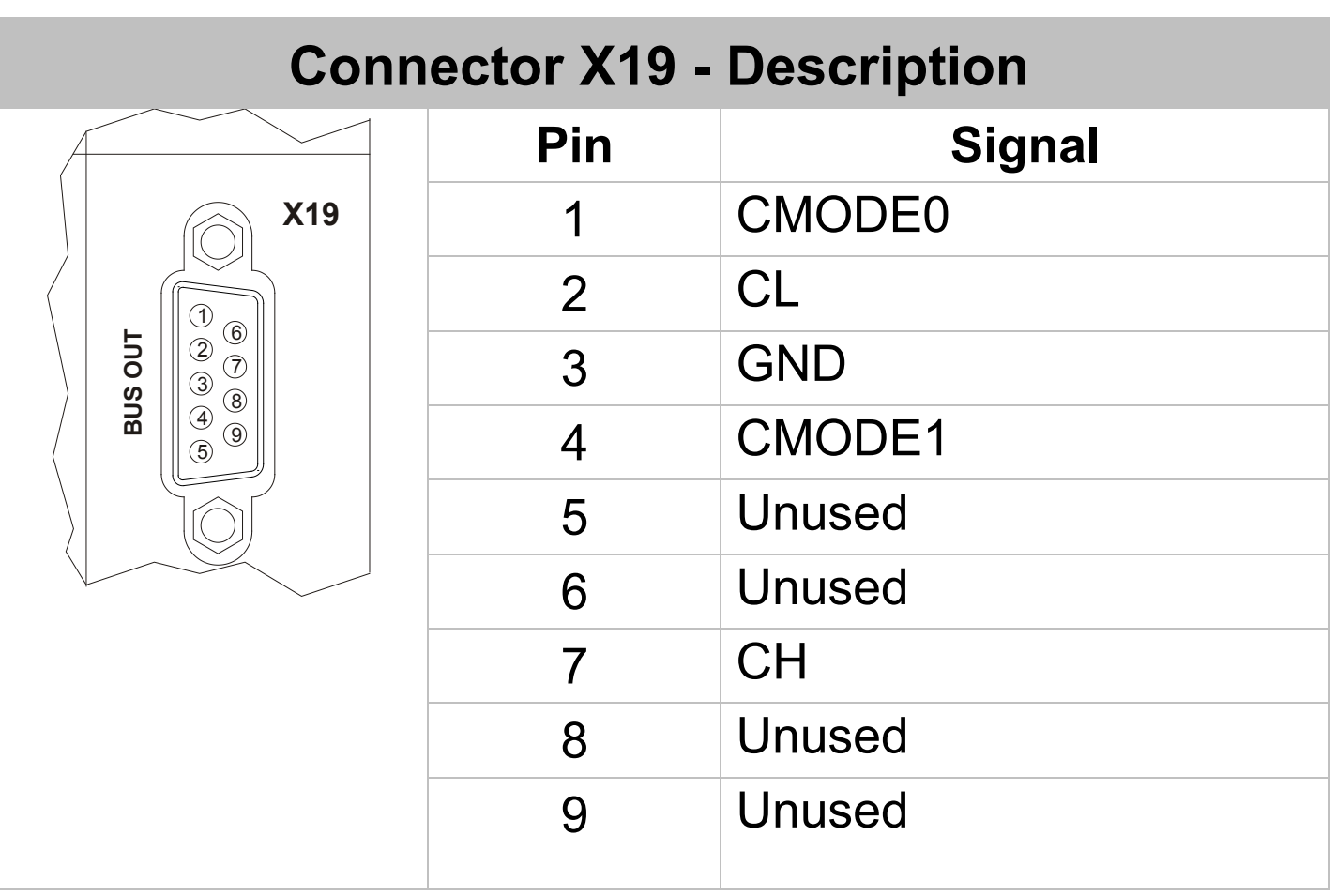

#### **X19 - Technical data**

Connector type: 9-pin female SUB-D connector

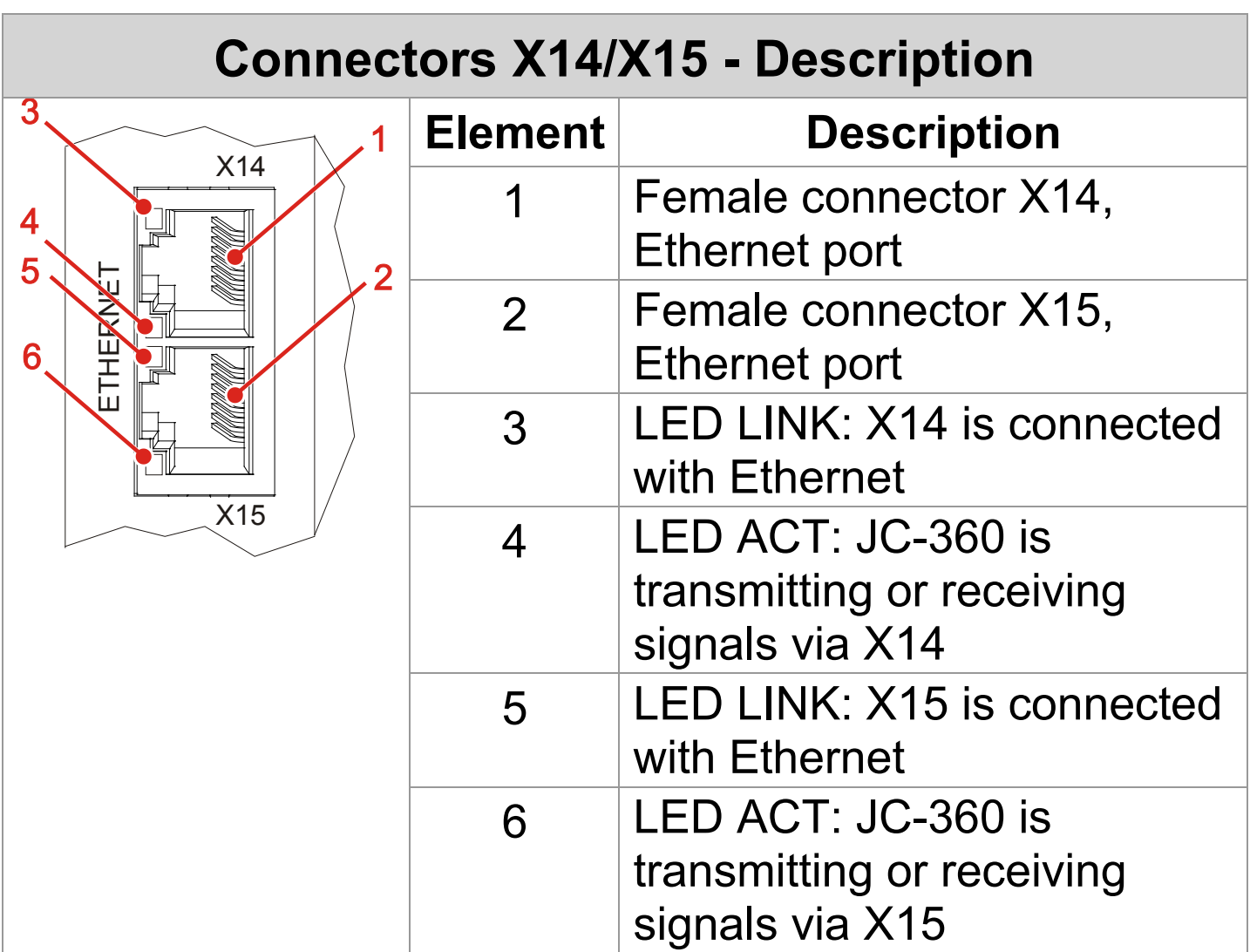

#### **X14/X15 - Technical data**

Auto cross-over: Yes

Bit rate: 10 MBit/s, 100 MBit/s Terminal type: RJ45 Ethernet port Cable category: Cat 5e, shielded

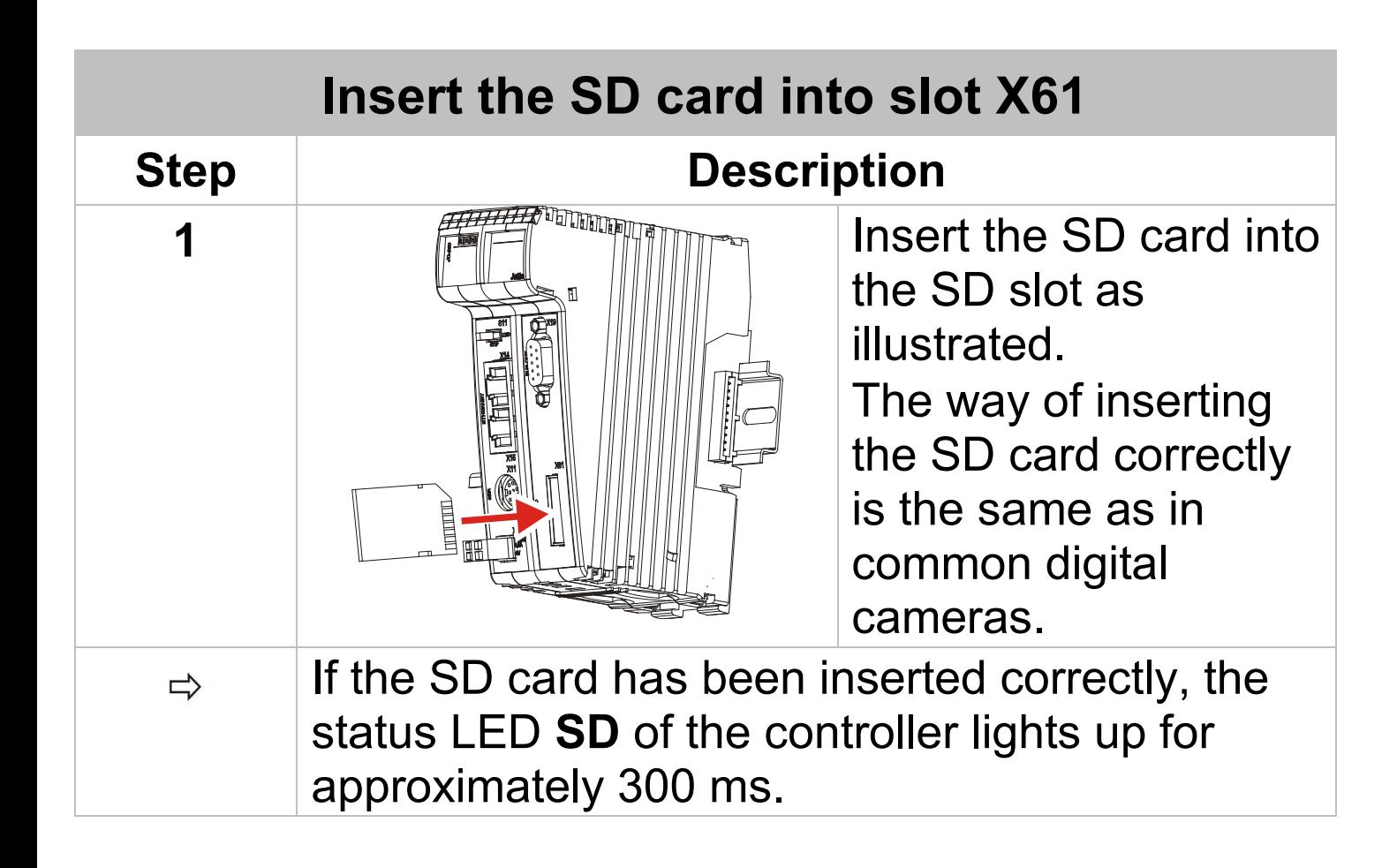

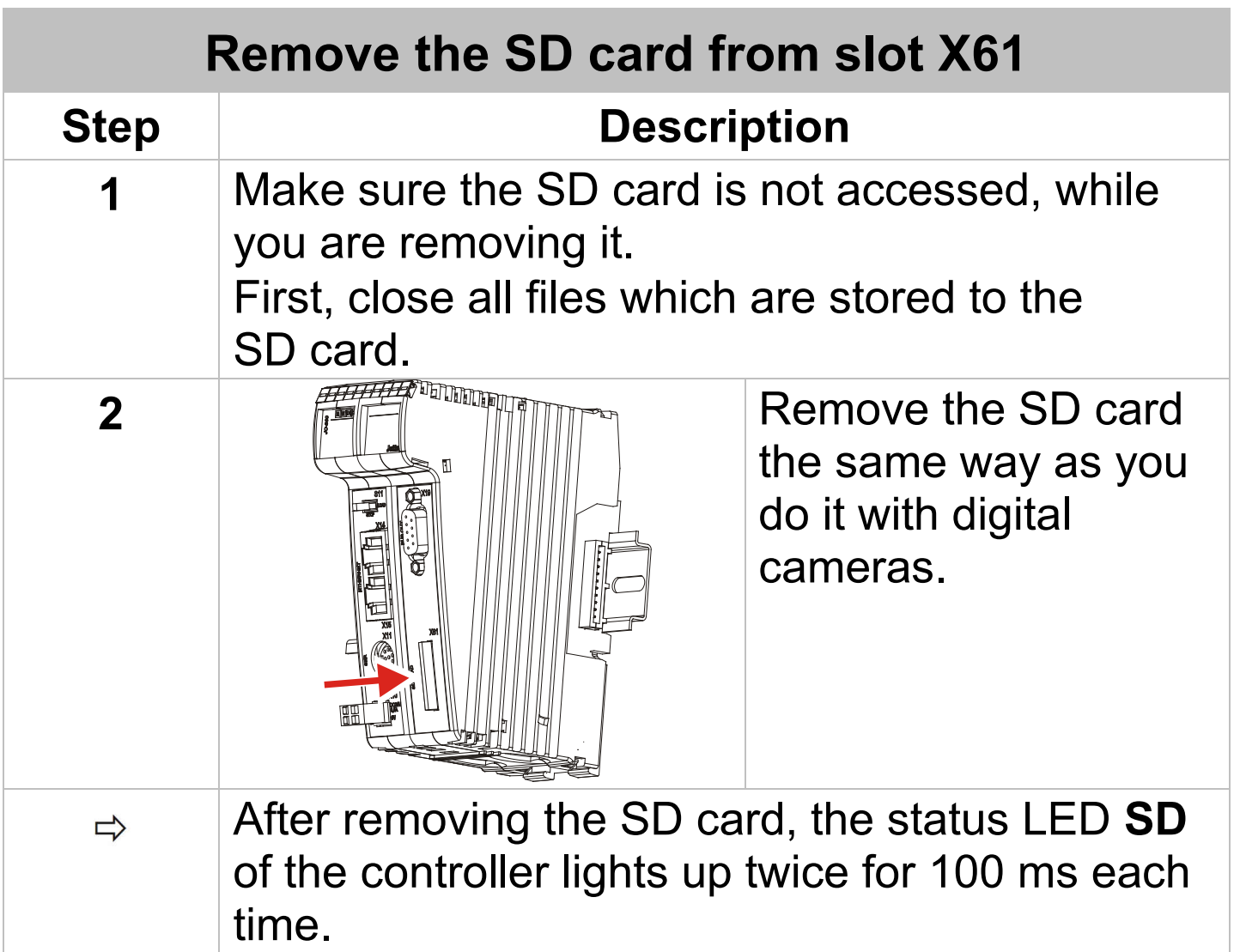

### **X61 - Technical data**

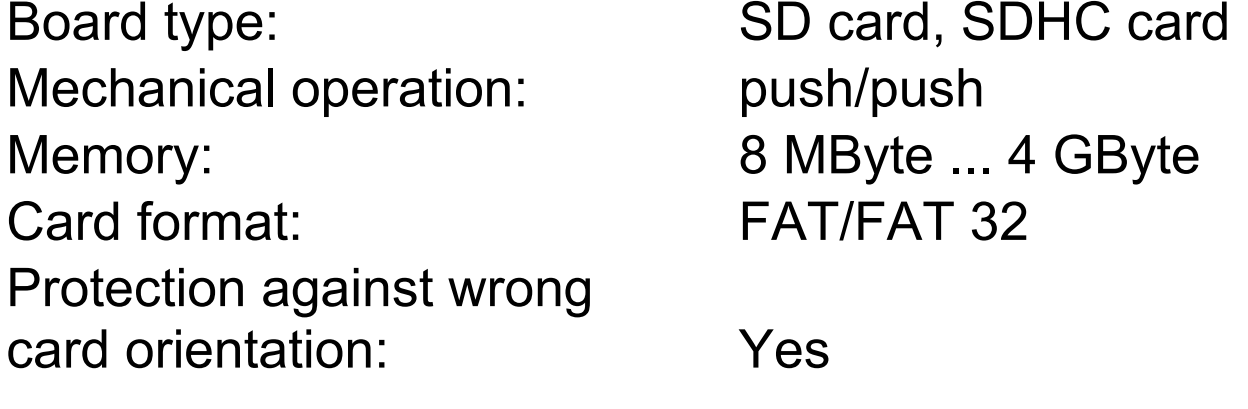